# $03:$ 乱数の使用や data file の分離も可能です。 ファイン インタン インタン アクセット おぼり 風藤 厚

### 03-1 乱数賽(資料6)や乱数表を使わない限り・・

人間には困難な<u>無作為抽出</u>も、JavaScript の数学関数の1つ (<mark>random</mark>) で可能です。ま た、大きい配列 (Array) などを外部ファイルに分離すると script の見通しが良くなります。 そこで、今回は外部ファイルから相異なる3つの金言を"無作為"抽出※し「三題噺」のよ うに提示する script を作成します。今回用いるform は、複数行の欄(スクロールバー付) を開く<mark><textarea></mark>のみです(資料8の2行目参照)。※「相異なる」点で厳密には≠無作為。

### 03-2 大きい配列 (例: 文字列や data) などは…

通常の Array と同様に「""括り、, 区切り」で要素を記述(資 | 「'''' 料7に一部を提示)して拡張子js(例:adage.js)で外部ファイ ルとして保存しておくと、その内容が<script src=名称.js>の部 分にあるものとして扱われます(資料8の3行目参照)。

### 03-3 要素を重複なしに抽出するには要「一工夫」

random (乱数発生)、round (小数点以下 四捨五入)などの数学関数は Math.に続けて 指定します。

Math.random は0 以上1未満の乱数を発 生させます。<mark>言.length</mark>=配列「言」の要素数 なので両者の積=0以上要素数未満の値、そ して Math.floor()は「() 内の値の小数点以下 | documer 切り捨て」なので「一」には0 と要素数-1 の 間の整数から無作為に選ばれた値が代入され、 結局、言[一]には"その値"番目の要素=金言が代入されます。

「二」と「三」については重複回避のため <mark>do{処理}while(条件)</mark>を指定しています。「二」では「一」と異なる まで、「三」では「一」あるいは「二」のいずれとも異なるまで乱数発生が繰り返される結果、得られる「一」「二」 「三」は全て異なる値になります(‥従って、二と三は本来の意味の「乱数」ではありません)。

3つの「金言」は内容を考慮せず、機械的に「まず」「そして」「ただし」で結び付けます(文字<mark>+</mark>文字は<u>結合</u>、 数値+数値は和)。¥n はJavaScript における「改行記号」で、その働きはHTML における<br>と同様です。

#### 03-4 資料8の内容が‥

と頁にtitleとtextareaが表示されま || | | | | | | | | | | た配列「言」から相異なる3値 (一、||||(Aristotle) 言[二]、言[三])が選ばれ、最後にそ れらを接続詞と改行で結合した文字 列が form の最初の要素[0]である

 $\Box$  $\mathbf{x}$ ブラウザで開かれると、まずタブ ||( ←)(→) ● F:¥金言三題.htm P - c @金言三題 命 众 š す。続いてadage.js から読み込まれ 二、三)に対応する3要素(言[一]、 ||||そして<br>|| 君のおぼえた小さな技術をいつくしみ、その中にやすらえ。 資料9 資料8の内容の実行結果の一例(3つ目の"金言"は@欄外下部)

# textarea に代入=出力されます(…textarea やtext には<mark>入力と出力の両方が可能</mark>)。

今回のscript では関数は使われておらず、form にもボタンなどはありません。このようなfile の場合、script は上から下に1回実行され、そのまま終了します。

関連情報:<http://www.meigensyu.com/>

⑥<mark>複数行の入出力欄</mark>は<textarea>、数学関数は Math.名称で指定。 ⑦外部ファイルの内容参照は<script src=名称.js></script>で。 ⑧「条件を満たす限り実行」はdo{処理}while(条件)で。

文<br><mark>女行記号</mark>@

資料6 乱数賽の一例

<mark>==</mark>は等 (<mark>!=</mark>は不等) |<br>|は「または」(<mark>&&</mark> は「かつ」)。

言=new Array(  $\degree$ If you wish to be a writer, write. $\frac{\mathsf{4n}}{\mathsf{4n}}$ (Epictetus) $\degree$ . :(略) "Knowledge is power. ¥n (F. Bacon)" ) and the set of  $\overline{a}$ 資料7 Array を分離した外部ファイルの一例

<mark>do{二=Math.floor(Math.random()\*言.len</mark>gth)<mark>}while(—==二)</mark> | do{三=Math.floor(Math.random()\*言.length)}while(—==三<mark>||</mark>二==三) | 金="まず<mark>\n"+</mark>言[一]<mark>+"\n\n</mark> そして\n"+言[二]<mark>+"\n\n</mark> ただし\n"+言[三] | document.forms[0].elements[0].value=金

<title>金言三題</title><!-- saved from url=(0008)about:internet -->

資料8 Array から異なる3要素を抽出して提示するJavaScript の例

<form><textarea rows="8" cols="64"></textarea></form>

-<mark>Math.floor(Math.random()\*言.length</mark>)

<mark><script src=adage.js></script></mark><br><scrip<u>t></u>

</script>

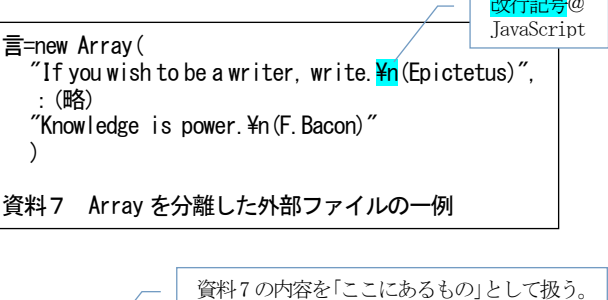